SCC0220 - Laboratório de Introdução à Ciência de Computação II

## Ordenações - Parte 1 Prof.: Leonardo Tórtoro Pereira

leonardop@usp.br

1

- ➔ Algoritmos de ordenação são essenciais no dia a dia da computação
- ➔ Ordenar produtos/filmes/jogos/músicas por maior avaliação, menor preço, maior preço, nome, etc.
- ➔ Ordenar resultados de busca para o mais similar ao procurado
- ➔ Ordenar inventários em jogos...

- ➔ Devido à importância, algoritmos mais eficientes para ordenar são pesquisados há décadas
- ➔ Hoje temos diversos algoritmos, com diversas complexidades diferentes
- ➔ Alguns são melhores que outros, e outros podem ser melhores em situações específicas!

- ➔ Por toda essa diversidade, são um caso de estudo MUITO interessante para comparar a eficiência de algoritmos!
- ➔ Normalmente dizemos que estamos ordenando as "chaves" de um registro
	- ◆ Ou seja, apenas um item específico de uma estrutura possivelmente mais complexa
		- Exemplo: ordenar sua pokédex pelo número da dex :)

- $\rightarrow$  Qualquer tipo de dado pode ser usado como chave.
- ➔ Só é preciso que seja ordenável
	- E como ordenar pode ser à critério do programador
	- Exemplo: números, letras, palavras...
	- Ou: ordenar por peso e, daqueles com mesmo peso, ordenar por valor
	- Ou: ordenar pela soma do valor das letras de uma palavra em ASC II...

- ➔ Dois grupos de algoritmos de ordenação
	- **Interna** 
		- Todo o arquivo cabe na memória principal
	- **Externa** 
		- Arquivo precisa ser armazenado em disco/fita
		- Se for em disco do tipo HD, acesso é sequencial ou em grandes blocos
		- Atualmente esse problema foi mitigado com SSDs

- ➔ A ordenação mais conhecida é baseada em comparação
	- Compara duas chaves e ordena
- → Porém, existe ordenação por distribuição
	- Resumidamente:
		- Dividir algo em grupos (que normalmente tem uma ordem entre si)
		- E ordenar os itens dentro de cada grupo, isoladamente

### Ordenação Interna

#### Ordenação Interna

- ➔ Principal aspecto é o menor tempo de execução
- ➔ Porém, gasto de memória auxiliar pode ser importante para alguns algoritmos que necessitam disso.
	- Preferência por executar tudo em um vetor. Raramente, uso de tabela ou pilha
	- Listas encadeadas ou cópias extras para ordenação costumam não ter muita importância

#### Ordenação Interna

- ➔ Podem ser classificados em dois tipos de métodos:
	- **Simples** 
		- Bons para pequenos arquivos: O(n²)
		- Fáceis de entender. Podem até mesmo ser mais eficientes em arquivos pequenos
	- **Eficientes** 
		- Bons para arquivos maiores: O(nlogn)

Bubble Sort

#### Bubble Sort

- ➔ Percorrer o vetor diversas vezes
	- ◆ A cada passagem, jogar para o topo o maior elemento da sequência

Fonte: [https://en.wikipedia.org/wiki/Bubble\\_sort#/media/File:Bubblesort-edite](https://en.wikipedia.org/wiki/Bubble_sort#/media/File:Bubblesort-edited-color.svg) [d-color.svg](https://en.wikipedia.org/wiki/Bubble_sort#/media/File:Bubblesort-edited-color.svg) 13

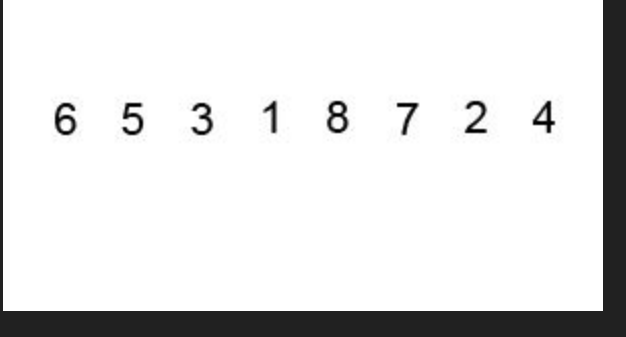

Fonte: [https://upload.wikimedia.org/wikipedia/commons/c/c8/Bubble-sort-exa](https://upload.wikimedia.org/wikipedia/commons/c/c8/Bubble-sort-example-300px.gif) [mple-300px.gif](https://upload.wikimedia.org/wikipedia/commons/c/c8/Bubble-sort-example-300px.gif) 14

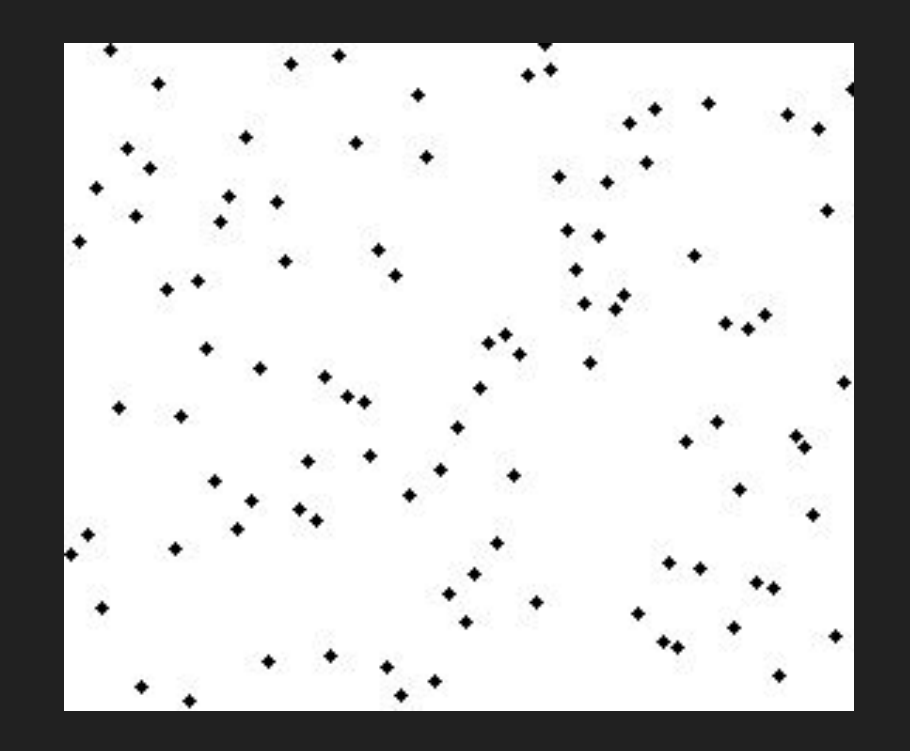

Fonte: [https://upload.wikimedia.org/wikipedia/commons/3/37/Bubble\\_sort\\_a](https://upload.wikimedia.org/wikipedia/commons/3/37/Bubble_sort_animation.gif) [nimation.gif](https://upload.wikimedia.org/wikipedia/commons/3/37/Bubble_sort_animation.gif) 15

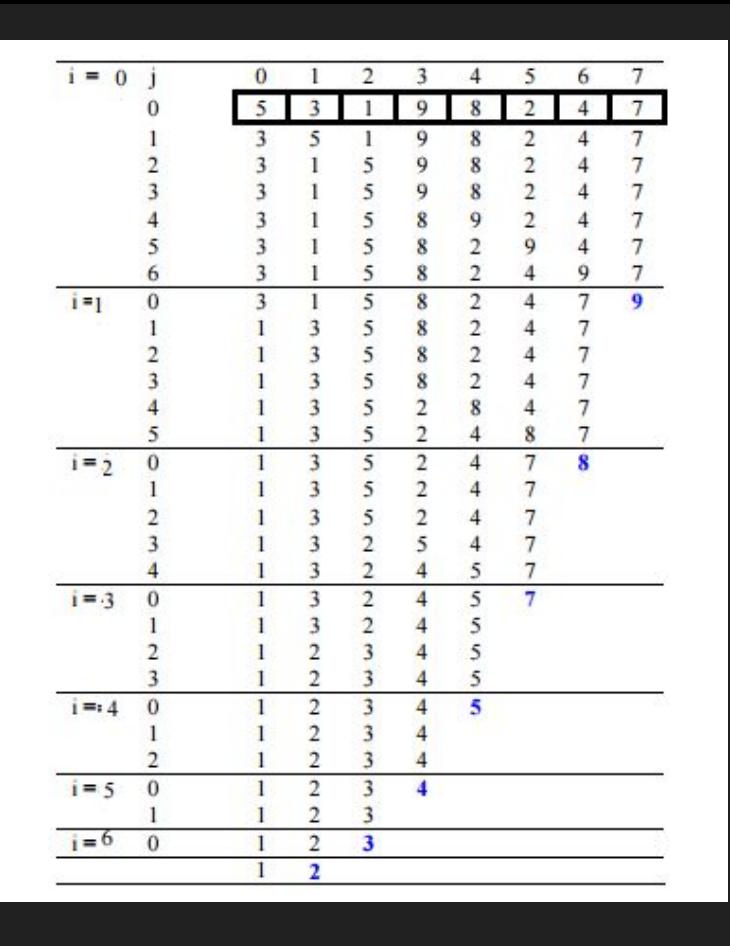

Fonte: <https://www.geeksforgeeks.org/bubble-sort/> <sup>16</sup>

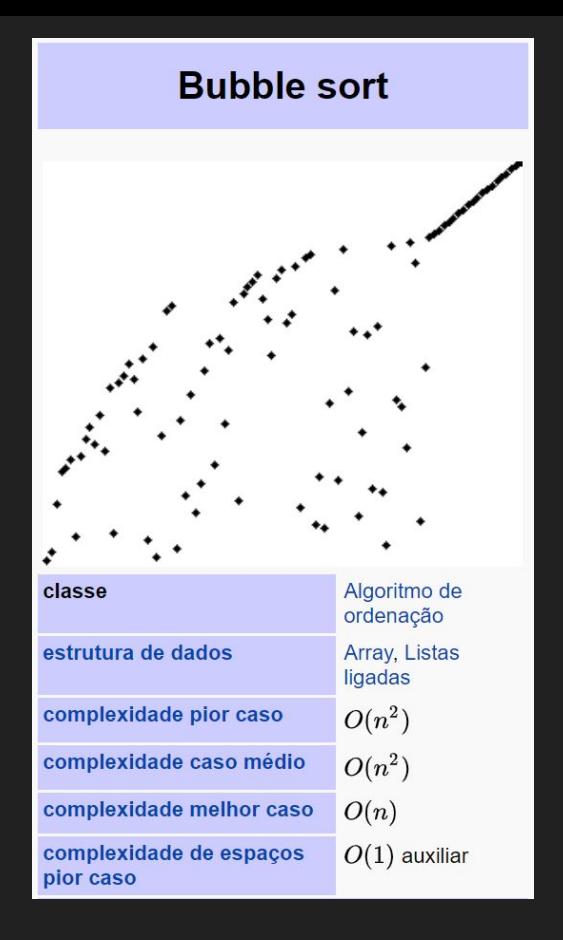

Fonte: [https://pt.wikipedia.org/wiki/Bubble\\_sort](https://pt.wikipedia.org/wiki/Bubble_sort)

Insertion Sort

#### Insertion Sort

- ➔ Insere um item por vez numa estrutura
- → É como se você ordenasse um baralho retirando uma carta por vez do monte e colocando ela no lugar certo de uma lista ordenada

#### Insertion Sort

- $\rightarrow$  Iterar do índice 1 ao n do array
- $\rightarrow$  Comparar o elemento atual com o anterior
- ➔ Se for menor que o predecessor, comparar com os elementos anteriores
	- ◆ Mover os elementos maiores uma posição acima para dar espaço ao elemento que será trocado

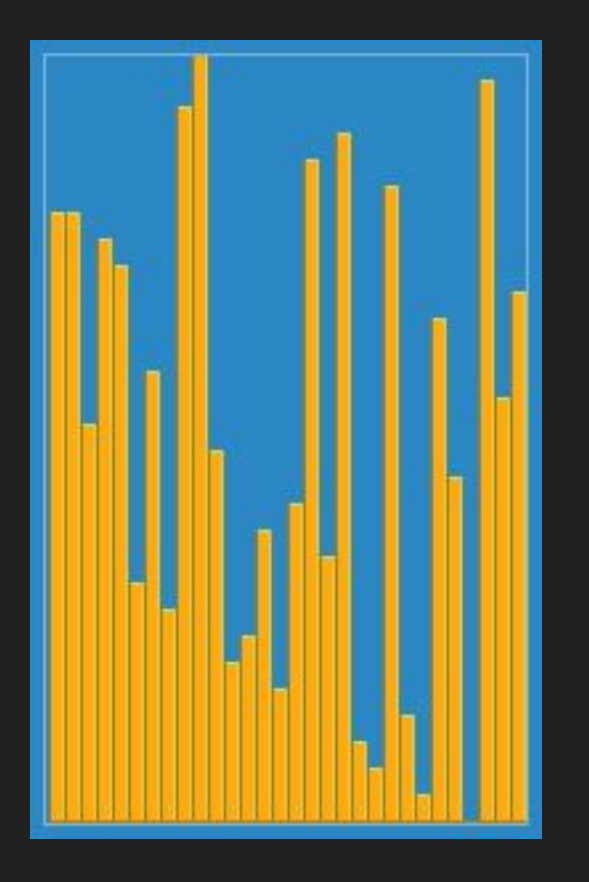

Fonte: [https://upload.wikimedia.org/wikipedia/commons/4/42/Insertion\\_sort.](https://upload.wikimedia.org/wikipedia/commons/4/42/Insertion_sort.gif) [gif](https://upload.wikimedia.org/wikipedia/commons/4/42/Insertion_sort.gif) 21 and 21 and 21 and 21 and 21 and 21 and 21 and 21 and 21 and 21 and 21 and 21 and 21 and 21 and 21 and 2

# 6 5 3 1 8 7 2 4

Fonte: [https://upload.wikimedia.org/wikipedia/commons/0/0f/Insertion-sort-e](https://upload.wikimedia.org/wikipedia/commons/0/0f/Insertion-sort-example-300px.gif) [xample-300px.gif](https://upload.wikimedia.org/wikipedia/commons/0/0f/Insertion-sort-example-300px.gif) 22

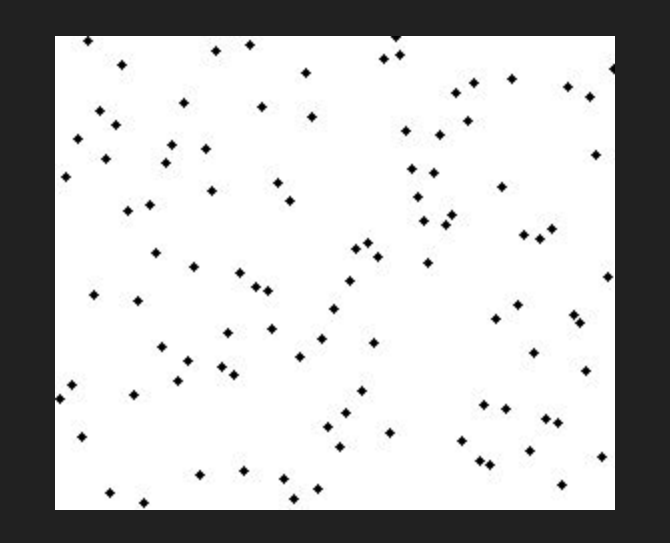

Fonte: [https://upload.wikimedia.org/wikipedia/commons/2/25/Insertion\\_sort\\_](https://upload.wikimedia.org/wikipedia/commons/2/25/Insertion_sort_animation.gif) [animation.gif](https://upload.wikimedia.org/wikipedia/commons/2/25/Insertion_sort_animation.gif) 23

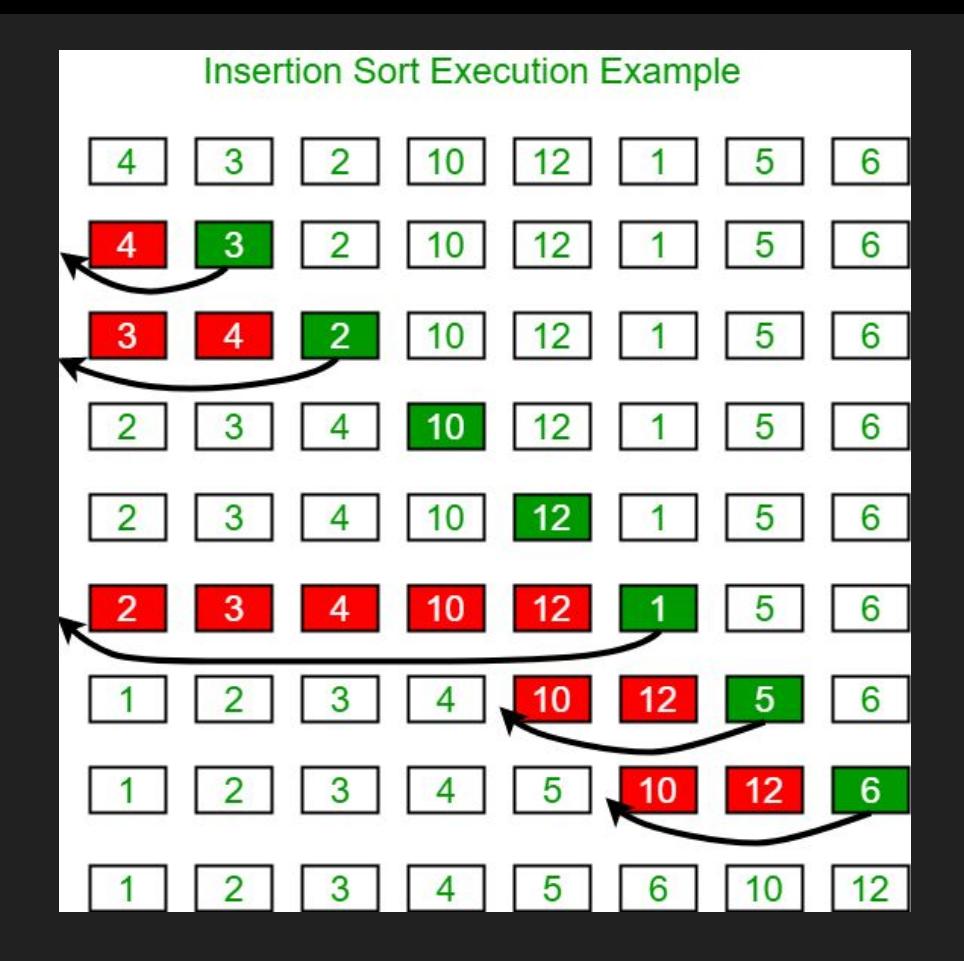

Fonte: <https://www.geeksforgeeks.org/insertion-sort/>

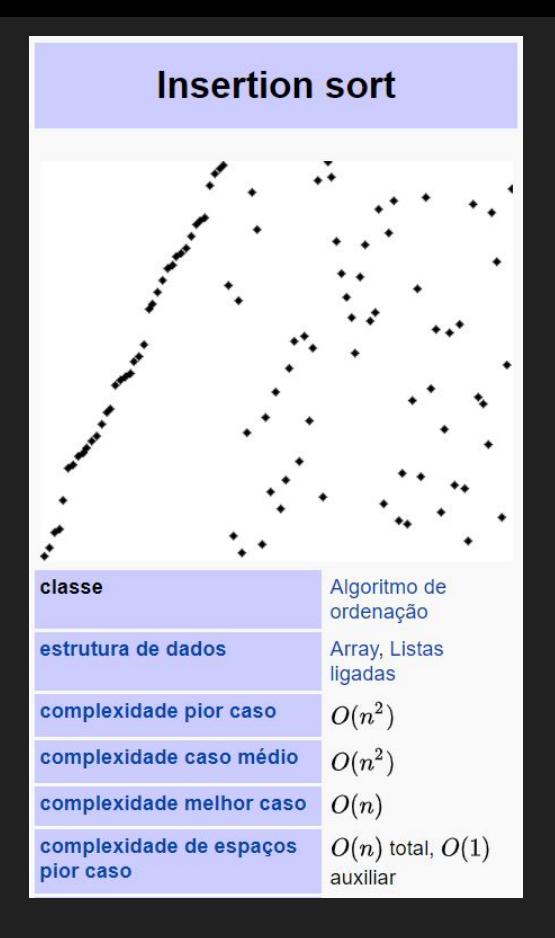

Fonte: [https://pt.wikipedia.org/wiki/Insertion\\_sort](https://pt.wikipedia.org/wiki/Insertion_sort)

Merge Sort

#### Merge Sort

- $\rightarrow$  Dividir o problema em subproblemas
	- Resolver eles com recursividade
- ➔ Após todos serem resolvidos, unir as soluções
- ➔ Consumo de memória e tempo de execução um pouco alta

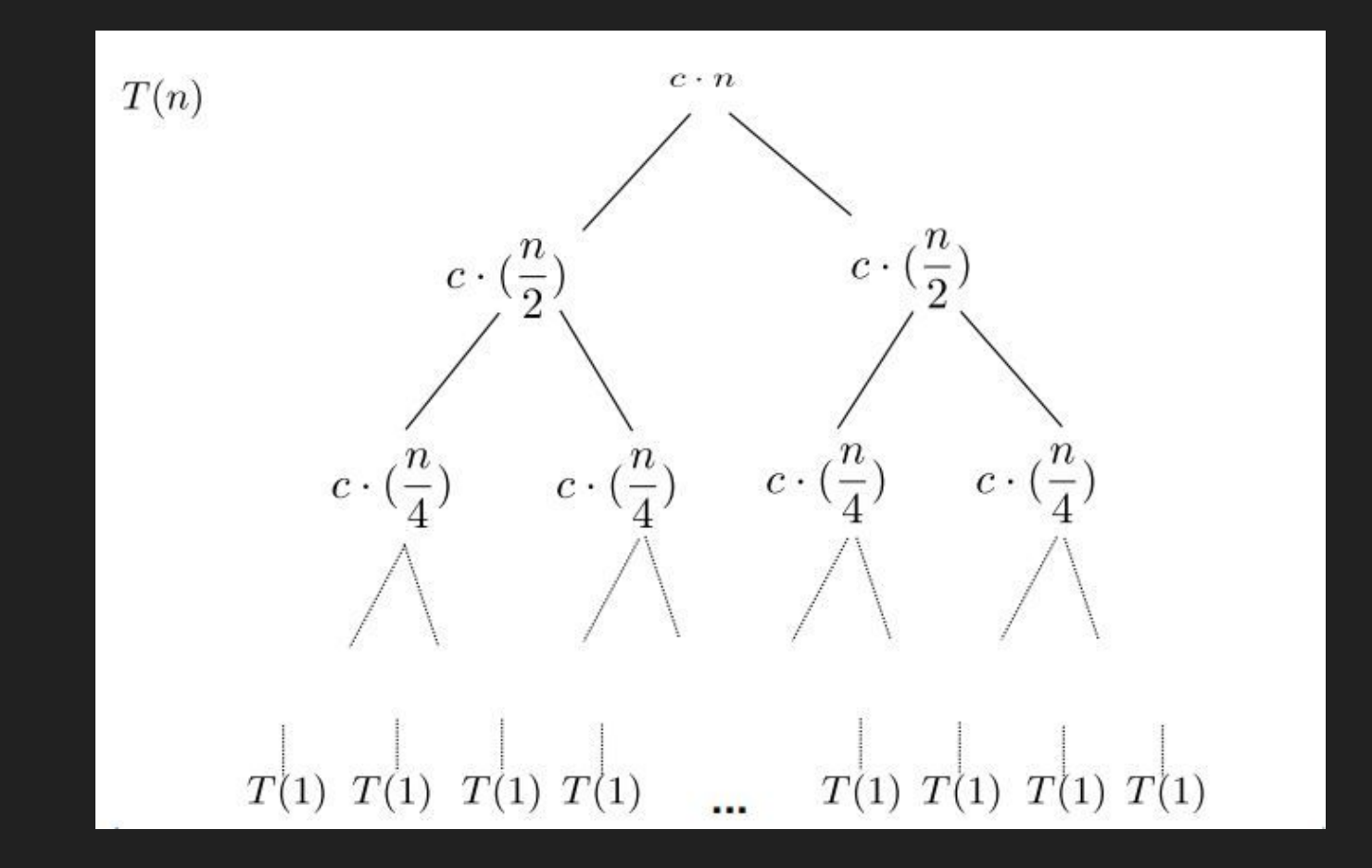

Fonte: [https://pt.wikipedia.org/wiki/Merge\\_sort](https://pt.wikipedia.org/wiki/Merge_sort)

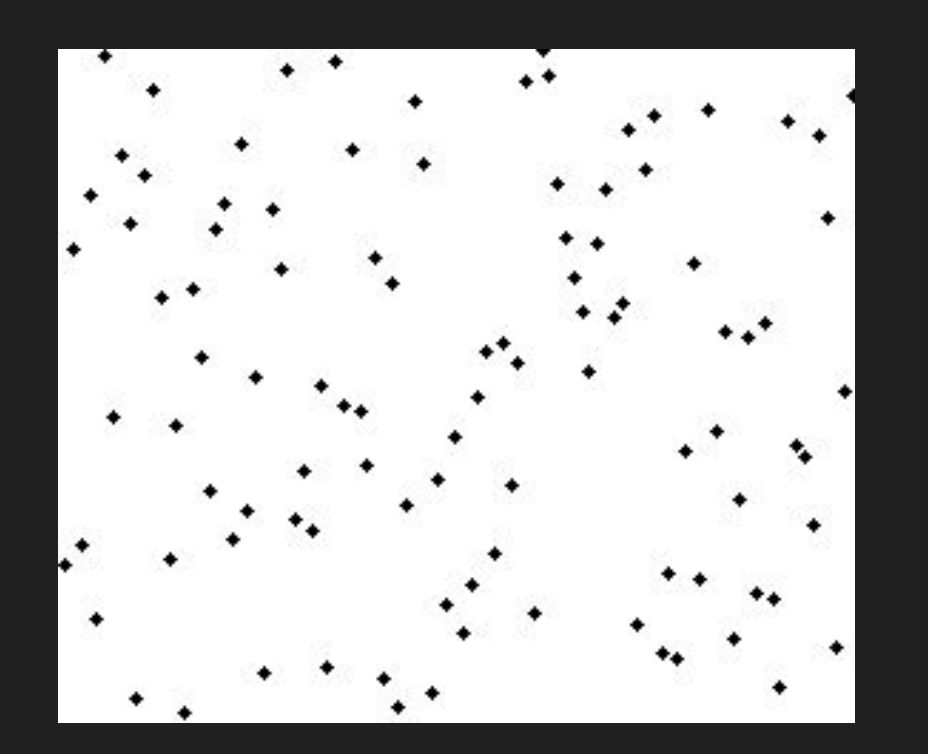

Fonte: [https://upload.wikimedia.org/wikipedia/commons/c/c5/Merge\\_sort\\_ani](https://upload.wikimedia.org/wikipedia/commons/c/c5/Merge_sort_animation2.gif) [mation2.gif](https://upload.wikimedia.org/wikipedia/commons/c/c5/Merge_sort_animation2.gif) 29

#### 6 5 3 1 8 7 2 4

Fonte: [https://upload.wikimedia.org/wikipedia/commons/c/cc/Merge-sort-exa](https://upload.wikimedia.org/wikipedia/commons/c/cc/Merge-sort-example-300px.gif) [mple-300px.gif](https://upload.wikimedia.org/wikipedia/commons/c/cc/Merge-sort-example-300px.gif) 30

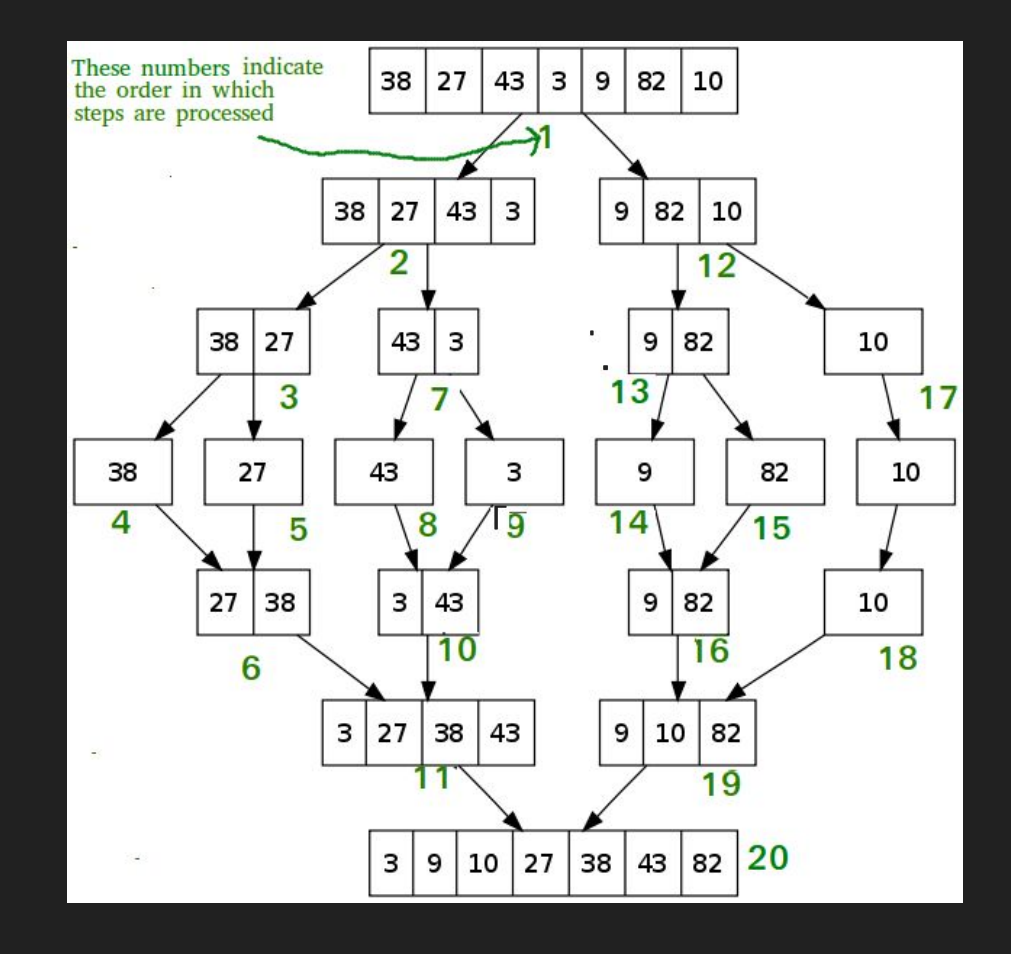

Fonte:<https://www.geeksforgeeks.org/merge-sort/>

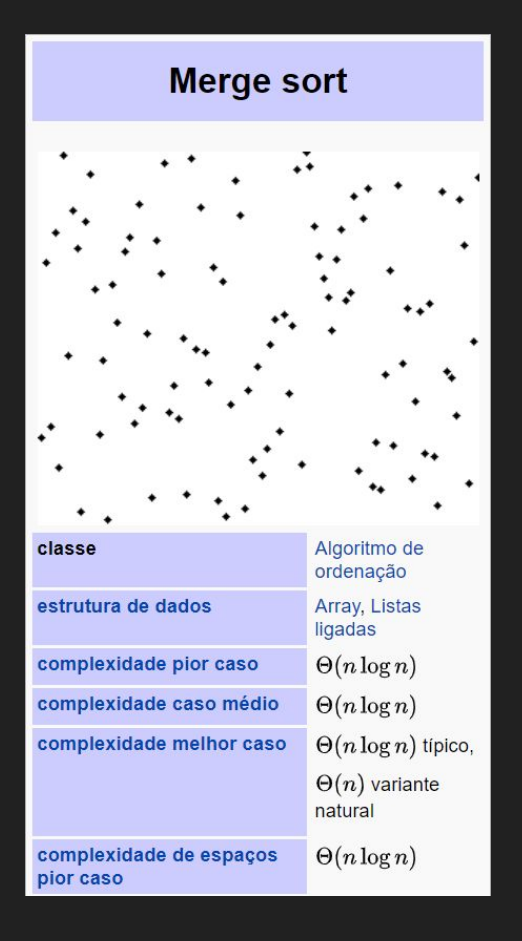

#### Fonte: [https://pt.wikipedia.org/wiki/Merge\\_sort](https://pt.wikipedia.org/wiki/Merge_sort)

#### Referências

- ➔ ZIVIANI, N. Projeto de Algoritmos. 2º edição, Thomson, 2004.
- → [https://pt.wikipedia.org/wiki/Bubble\\_sort](https://pt.wikipedia.org/wiki/Bubble_sort)
- → [https://en.wikipedia.org/wiki/Bubble\\_sort](https://en.wikipedia.org/wiki/Bubble_sort)
- ➔ <https://www.geeksforgeeks.org/bubble-sort/>
- → https://pt.wikipedia.org/wiki/Insertion sort
- ➔ [https://en.wikipedia.org/wiki/Insertion\\_sort](https://en.wikipedia.org/wiki/Insertion_sort)
- ➔ <https://www.geeksforgeeks.org/insertion-sort/>
- → [https://pt.wikipedia.org/wiki/Merge\\_sort](https://pt.wikipedia.org/wiki/Merge_sort)
- → [https://en.wikipedia.org/wiki/Merge\\_sort](https://en.wikipedia.org/wiki/Merge_sort)
- ➔ <https://www.geeksforgeeks.org/merge-sort/>